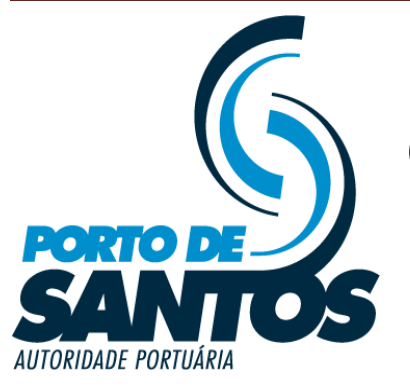

**Companhia Docas do Estado de São Paulo Concurso Público 2010 23/5/2010 - MANHÃ Caderno de Provas Objetivas**

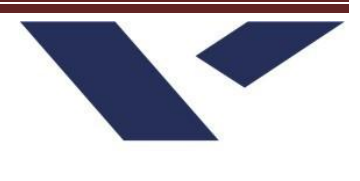

FUNDAÇÃO **GETULIO VARGAS FGV PROJETOS** 

# **TÉCNICO EM EDIFICAÇÕES TIPO 1**

## **Atenção!**

Você está recebendo um caderno de provas do tipo 1. Portanto, **verifique se sua folha de respostas é, também, do tipo 1**. Caso contrário, notifique imediatamente o fiscal de sala para que sejam tomadas as devidas providências.

### **Informações gerais**

- Você receberá do fiscal de sala o material descrito a seguir:
- a) uma folha destinada às respostas das questões objetivas formuladas na prova de tipo 1;
- b) este caderno de prova tipo 1, com o enunciado das 70 (setenta) questões, sem repetição ou falha.
- Não será permitida a permanência de candidato em sala de prova portando aparelhos eletrônicos como *pager*, telefone celular, relógio do tipo *data bank*, *walkman*, agenda eletrônica, *notebook*, *palmtop*, receptor, gravador, máquina fotográfica, máquina de calcular e/ou similares. **Tal infração pode acarretar eliminação sumária do candidato**.
- Verifique se o material está em ordem, se seu nome e número de inscrição são os que aparecem na folha de respostas.
- Ao receber a folha de respostas, é sua **obrigação**:
- a) ler atentamente as instruções de preenchimento da folha de respostas;
- b) assinar a folha de respostas.
- As questões da prova são identificadas pelo número que se situa acima do enunciado.
- Você deverá transcrever as respostas da prova para a folha de respostas, que será o único documento válido para a correção da prova.
- O preenchimento da folha de respostas, de inteira responsabilidade do candidato, dar-se-á mediante utilização de caneta esferográfica de cor preta ou azul.
- Em hipótese alguma haverá substituição das folhas de respostas por erro do candidato.
- O tempo disponível para esta prova será de quatro horas.
- Você somente poderá sair do local de prova 60 (sessenta) minutos após o seu início.
- Você somente poderá levar consigo o caderno de questões nos últimos 60 (sessenta) minutos de prova.
- Ao terminar a prova, chame o fiscal de sala mais próximo, entregue as folhas de respostas e deixe o local de prova.

#### **LÍNGUA PORTUGUESA**

#### **Texto para as questões 1 a 11**

#### **África do Sul: uma importante parceria para o comércio internacional brasileiro**

A África do Sul ocupa 4% do território africano e conta com cerca de 47 milhões de habitantes e é considerado importante mercado emergente. A moeda oficial é o Rand (ZAR), que, de

- 5 acordo com dados do Banco Central do Brasil, equivale a cerca de 0,21 real. A economia sulafricana varia da agricultura de subsistência até a moderna atividade industrial e mineral, tornando-a a mais forte economia do continente, com Produto
- 10 Interno Bruto na ordem de US\$ 255 bilhões. De igual modo, detém mais da metade dos carros, telefones, bancos e indústrias da África. Trata-se de importante produtor mundial de ouro e um dos líderes na extração de diamantes.
- 15 No final do século XIX, com a descoberta de riqueza mineral, a África do Sul passou por grandes transformações que produziram o desenvolvimento, impulsionaram a economia e viabilizaram importantes setores manufatureiros e
- 20 industriais. A primeira descoberta significativa foi a 25 de diamantes em 1867, e em pouco tempo a África do Sul já havia triplicado suas exportações. Com a mineração, surgiu um destacado mercado interno para alimentos e bens manufaturados, o que incentivou o desenvolvimento desses setores.

A exportação de ouro correspondeu a 40% das exportações totais do país nas décadas de 1960, 1970 e 1980. Em 1970, a produção de ouro da África do Sul atingiu mil toneladas, o volume

30 mais alto de toda sua história, representando naquele ano 60% de toda a produção mundial desse metal.

Após a transformação política da África do Sul num governo democrático de unidade nacional

35 em 1994, a crise econômica foi superada. O principal programa do governo sul-africano foi o programa denominado Crescimento, Emprego e Redistribuição (Growth, Employment and Redistribution – GEAR), que previa especialmente

40 as privatizações das estatais e a redução do desnível entre ricos e pobres.

Em 1994, foi criado o Conselho Nacional de Desenvolvimento Econômico e do Trabalho (National Economic Development and Labour

45 Council – NEDLAC), cujo principal objetivo consistia em promover a integração entre governo, empresários e trabalhadores, tornando as decisões econômicas mais abrangentes para promover as

metas do crescimento econômico e da igualdade

50 social. Segundo a Organização Mundial do Comércio (OMC), a transferência de poder, o fim do apartheid e a realização de eleições multipartidárias em 1994 transformaram politicamente a África do Sul.

O país também é membro da União Aduaneira da África Austral (Southern African Customs Union – SACU), junto com Botsuana, Lesoto, Namíbia e Suazilândia. De acordo com a

55

60 SACU, os membros aplicam às importações impostos e taxas antidumping e taxas aduaneiras de salvaguarda; no entanto, cada membro possui sua legislação própria para restrições às importações. A África do Sul é o país de maior crescimento econômico do continente africano e

65 representa um importante mercado para o Brasil.

Uma expressiva aproximação do Brasil com a África do Sul ocorreu em 2003 com o estabelecimento do Fórum de Diálogo IBAS (Fórum de Diálogo Índia-Brasil-África do Sul). As parcerias

70 75 visavam trocar experiências em diversos setores, como agricultura, clima, educação, energia, ciência e tecnologia, turismo, transporte e outras áreas. Brasil e África do Sul têm afinidades econômicas e políticas para estabelecer uma parceria dentro de um mundo cada vez mais competitivo.

Há ainda o interesse comum dos dois países em constituir parcerias para atuação em mercados africanos, principalmente pelo risco iminente de deslocamento das empresas locais

80 85 face à acirrada concorrência chinesa, informa o relatório Oportunidade de Negócios em Serviços com a África do Sul. O governo sul-africano demonstra empolgação com a Copa do Mundo de Futebol que se realizará no país em 2010, mas o tema dominante das conversas bilaterais são os

problemas sociais.

Brasil e África do Sul estão investindo em conjunto e trocando experiências na coordenação de políticas públicas, com vistas a promover maior

90 intercâmbio e cooperação nas áreas da cultura e do combate à pobreza e à desigualdade social.

(**Joana Stelzer**. *www.revistaportuaria.com.br*)

**7**

O texto, em relação à sua tipologia, deve ser classificado como

- (A) dissertativo.
- (B) narrativo.
- (C) descritivo.
- (D) epistolar.
- (E) descritivo-narrativo.

#### **2**

Para desenvolver suas ideias, o texto só **NÃO** se valeu de

- (A) trajetória histórica.
- (B) referência a órgãos de credibilidade.
- (C) dados estatísticos.
- (D) frases retóricas.
- (E) comparações.

#### **3**

Semanticamente, o adjetivo *antidumping* (L. 60) refere-se, no texto, a

- (A) impostos, somente.
- (B) taxas, somente.
- (C) impostos e taxas, somente.
- (D) importações, impostos e taxas.
- (E) membros.

#### **4**

Por *iminente*, (L.79), entende-se

- (A) importante.
- (B) próximo.
- (C) insigne.
- (D) conspícuo.
- (E) impelente.

#### **5**

*A primeira descoberta significativa foi a de diamantes em 1867, e em pouco tempo a África do Sul já havia triplicado suas exportações.* (L.20-22)

No período acima, segundo a norma culta, o emprego da vírgula antes do E

- (A) está correto, pois o E une orações de sujeitos diferentes.
- (B) está correto, pois o E tem valor não aditivo.
- (C) está incorreto, pois não se usa vírgula antes do E.
- (D) está incorreto, pois não se separa o adjunto adverbial do predicativo.
- (E) é facultativo, pois só seria obrigatório se o E tivesse valor exclusivamente aditivo.

#### **6**

*A economia sul-africana varia da agricultura de subsistência até a moderna atividade industrial e mineral, tornando-a a mais forte economia do continente, com Produto Interno Bruto na ordem de US\$ 255 bilhões.* (L.6-10)

No período acima, há

- (A) cinco preposições.
- (B) oito preposições.
- (C) seis preposições.
- (D) sete preposições.

#### (E) quatro preposições.

*Brasil e África do Sul estão investindo em conjunto e trocando experiências na coordenação de políticas públicas, com vistas a promover maior intercâmbio e cooperação nas áreas da cultura e do combate à pobreza e à desigualdade social.* (L.87- 91)

Assinale a alternativa em que o termo desempenhe função sintática **distinta** da dos demais no período acima.

- (A) públicas
- (B) maior
- (C) da cultura
- (D) à pobreza
- (E) social

#### **8**

Assinale a alternativa em que a função dos parênteses no texto seja **distinta** da dos demais.

- (A) (Growth, Employment and Redistribution GEAR) (L.38-39)
- (B) (National Economic Development and Labour Council NEDLAC) (L.44-45)
- (C) (ZAR) (L.4)
- (D) (Fórum de Diálogo Índia-Brasil-África do Sul) (L.68-69)
- (E) (OMC) (L.51)

#### **9**

*Após a transformação política da África do Sul num governo democrático de unidade nacional em 1994, a crise econômica foi superada.* (L.33-35)

Assinale a alternativa em que a alteração da estrutura do período acima tenha mantido integridade semântica em relação à ideia original.

- (A) A crise econômica foi superada em 1994, após a transformação política da África do Sul num governo democrático de unidade nacional.
- (B) Após a África do Sul ter sido transformada politicamente, em 1994, num governo democrático de unidade nacional, superou-se a crise econômica.
- (C) Em 1994, após a transformação política da África do Sul num governo democrático de unidade nacional, a crise econômica foi superada.
- (D) Em 1994, a crise econômica foi superada após a transformação política da África do Sul num governo democrático de unidade nacional.
- (E) Após a crise econômica ter sido superada, transformou-se politicamente a África do Sul, em 1994, num governo democrático de unidade nacional.

#### **10**

A palavra *agricultura* (L.71) é formada pelo mesmo processo que

- (A) transporte (L.72).
- (B) desigualdade (L.91).
- (C) telefones (L.12).
- (D) exportação (L.26).
- (E) intercâmbio (L.90).

*Em 1994, foi criado o Conselho Nacional de Desenvolvimento Econômico e do Trabalho (National Economic Development and Labour Council – NEDLAC), cujo principal objetivo consistia em promover a integração entre governo, empresários e trabalhadores, tornando as decisões econômicas mais abrangentes para promover as metas do crescimento econômico e da igualdade social.* (L.42-50)

Em relação ao período acima, analise as afirmativas a seguir: I. O período é composto por quatro orações.

- II. Há duas ocorrências de predicativo do objeto.
- III. Há um caso de oração subordinada substantiva objetiva direta.

Assinale

- (A) se apenas as afirmativas I e III estiverem corretas.
- (B) se apenas as afirmativas II e III estiverem corretas.
- (C) se apenas as afirmativas I e II estiverem corretas.
- (D) se nenhuma afirmativa estiver correta.
- (E) se todas as afirmativas estiverem corretas.

#### **Texto para as questões 12 a 17**

#### **Comércio exterior da Baixada Santista atinge US\$ 1,6 bilhão no 1º trimestre**

O comércio exterior das nove cidades da Baixada Santista, a exemplo do brasileiro, deixou para trás a crise econômica que reduziu as trocas internacionais nos últimos dois anos. No primeiro

- 5 trimestre do ano, os negócios de importação e exportação fechados na região somaram US\$ 1,668 bilhão, montante 37,76% maior do que o registrado no mesmo período do ano passado.
- 10 do ano passado, a variação foi melhor do que a do Na comparação com o primeiro trimestre País (30,65%), que somou US\$ 77,56 bilhões. As nove cidades da região metropolitana foram responsáveis por 2,15% dos registros de negócio para o mercado internacional.

15 20 exterior brasileiro. Os dados da balança comercial brasileira foram divulgados ontem pelo Ministério do Desenvolvimento, Indústria e Comércio (MDIC). Estas informações são um parâmetro para se medir a importância de cada cidade para o comércio

No caso da Baixada Santista, os números são amplificados naturalmente devido à proximidade com o Porto de Santos, pelo qual empresas e órgãos públicos de cada município

25 podem promover despachos e desembaraços de mercadorias, conforme suas necessidades e contando com maior facilidade.

(**Samuel Rodrigues**. *A Tribuna*. Santos, 16 de abril de 2010)

#### **12**

a.

No texto, há casos de palavras acentuadas por regras diferentes. Nas alternativas a seguir, encontram-se exemplos das regras presentes no texto, **À EXCEÇÃO DE UMA**. Assinale-

- (A) Panamá
- (B) rádio
- (C) parágrafo
- (D) saúde
- (E) fé

#### **13**

*No caso da Baixada Santista, os números são amplificados naturalmente devido à proximidade com o Porto de Santos, pelo qual empresas e órgãos públicos de cada município podem promover despachos e desembaraços de mercadorias, conforme suas necessidades e contando com maior facilidade.* (L.21-27)

No período acima, há quanto verbos em forma nominal? (A) Cinco.

- (B) Quatro.
- (C) Dois.
- (D) Seis.
- (E) Três.

#### **14**

*Na comparação com o primeiro trimestre do ano passado, a variação foi melhor do que a do País (30,65%), que somou US\$ 77,56 bilhões.* (L.9-11)

As duas ocorrências da palavra QUE no período acima classificam-se, respectivamente, como

- (A) conjunção e conjunção.
- (B) pronome relativo e conjunção.
- (C) pronome relativo e pronome relativo.
- (D) substantivo e pronome adjetivo.
- (E) conjunção e pronome relativo.

#### **15**

É correto afirmar, com base na leitura do texto, que

- (A) os municípios da Baixada Santista têm mais facilidade em se destacar no comércio exterior por causa da proximidade com o Porto de Santos.
- (B) o volume das exportações da Baixada Santista foi menor, proporcionalmente, que a do País, comparativamente ao primeiro trimestre de 2009.
- (C) a participação dos municípios da Baixada Santista no comércio exterior do País é irrelevante.
- (D) a atuação da Baixada Santista foi a responsável pela superação da crise econômica que assolou o mundo nos últimos dois anos.
- (E) as informações do MDIC restringem-se à atuação do Porto de Santos.

Assinale a palavra em que o elemento *para-* **NÃO** tenha o mesmo sentido que o da palavra *parâmetro* (L.18).

- (A) paramilitar
- (B) parabéns
- (C) paradigma
- (D) parágrafo
- (E) paralelo

#### **17**

Em *...devido à proximidade com o Porto de Santos...* (L.22-23), empregou-se corretamente o acento indicativo do fenômeno da crase. Assinale a alternativa em que isso **NÃO** tenha ocorrido.

- (A) O horário de trabalho é das 8h às 18h, de segunda a sábado.
- (B) Fomos à Santos da modernidade portuária.
- (C) Estávamos face à face com o perigo.
- (D) Ele sempre compra à vista.
- (E) Preferimos nosso filé à Osvaldo Aranha.

#### **18**

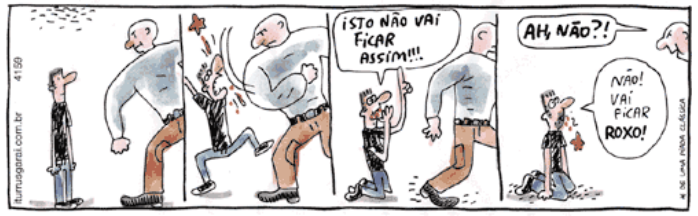

(**Adão Iturrusgarai**. *Folha de S.Paulo*, 30 de abril de 2010)

O pronome *isto* na tirinha acima tem valor

- (A) anafórico.
- (B) catafórico.
- (C) dêitico.
- (D) expletivo.
- (E) relativo.

#### **19**

Num diálogo com um deputado federal, o pronome indicado para se dirigir a ele é

- (A) Sua Excelência.
- (B) Vossa Excelência.
- (C) Ilustríssimo Senhor.
- (D) Vossa Eminência.
- (E) Sua Eminência.

#### **20**

Com base no *Manual de Redação da Presidência da República*, analise as recomendações a seguir:

- I. Na revisão de um expediente, deve-se avaliar se ele será de fácil compreensão por seu destinatário. O que nos parece óbvio pode ser desconhecido por terceiros. O domínio que adquirimos sobre certos assuntos em decorrência de nossa experiência profissional muitas vezes faz com que os tomemos como de conhecimento geral, o que nem sempre é verdade. Explicite, desenvolva, esclareça, precise os termos técnicos, o significado das siglas e abreviações e os conceitos específicos que não possam ser dispensados.
- II. Procure perceber certa hierarquia de ideias que existe em todo texto de alguma complexidade: ideias fundamentais e ideias secundárias. Estas últimas podem esclarecer o sentido daquelas, detalhá-las, exemplificá-las; mas existem também ideias secundárias que não acrescentam informação alguma ao texto, nem têm maior relação com as fundamentais, podendo, por isso, ser dispensadas.
- III. A concisão é antes uma qualidade do que uma característica do texto oficial. Conciso é o texto que consegue transmitir um máximo de informações com um mínimo de palavras. Para que se redija com essa qualidade, é fundamental que se tenha, além de conhecimento do assunto sobre o qual se escreve, o necessário tempo para revisar o texto depois de pronto. É nessa releitura que muitas vezes se percebem eventuais redundâncias ou repetições desnecessárias de ideias.

#### Assinale

- (A) se apenas as afirmativas I e III estiverem corretas.
- (B) se apenas as afirmativas II e III estiverem corretas.
- (C) se apenas as afirmativas I e II estiverem corretas.
- (D) se nenhuma afirmativa estiver correta.
- (E) se todas as afirmativas estiverem corretas.

#### **RACIOCÍNIO LÓGICO**

#### **21**

Uma sentença logicamente equivalente a **"Se o porto é bom, então a carga é rápida"** é

- (A) Se o porto não é bom, então a carga não é rápida.
- (B) Se a carga é rápida, então o porto é bom.
- (C) O porto não é bom ou a carga é rápida.
- (D) O porto é bom, e a carga é rápida.
- (E) O porto é bom, e a carga não é rápida.

#### **22**

Observe a sequência de letras a seguir: **"bcadfeghijkolmunpaq...".** Mantida a lei de formação, as duas próximas letras na sequência serão

- (A) re.
- (B) rs.
- (C) se.
- (D) rb.
- (E) es.

André, Bruno, Carlos e Maria estão em uma festa num grande salão retangular ABCD, de dimensões AB=6m e BC=8m. André, Bruno e Carlos estão, respectivamente, nos vértices A, B e C do salão, enquanto Maria está exatamente no centro do salão. Em determinado momento, André, Bruno e Carlos caminham em linha reta até Maria. Sendo a, b e c as distâncias percorridas, respectivamente, por André, Bruno e Carlos, tem-se que

- $(A)$   $a < b < c$ .
- $(B)$  a=c<b.
- $(C)$  a=b<c.
- (D) b=c<a.
- (E) a=b=c.

#### **24**

Há três guindastes A, B e C, de tipos diferentes, em um porto marítimo. Há quatro portuários, Fernando, João, Manuel e Paulo, capazes de operar guindastes. Entretanto, Fernando e João só sabem operar os guindastes A e B, enquanto Manuel e Paulo só sabem operar os guindastes B e C. O número de maneiras diferentes possíveis de escolher, dentre esses quatro portuários, aqueles que vão operar, respectivamente, os guindastes A, B e C é

- $(A)$  4.
- (B) 8.
- $(C)$  24.
- (D) 16.
- (E) 12.

#### **25**

Se x é A, então y é B. Se y não é B, então z é C. Sabe-se que z não é C. Logo, tem-se obrigatoriamente que

- (A) x é A.
- (B) x não é A.
- (C) y é B.
- (D) y não é B.
- (E) z é C.

#### **26**

Maria ganha 60% a mais do que João. Logo, João ganha x% a menos que Maria. O valor de x é

- $(A)$  40.
- (B) 60.
- (C) 52,5.
- (D) 37,5.
- (E) 35.

#### **27**

Um contêiner tipo Dry Box 20 pés tem medidas internas aproximadas de 5,90m x 2,28m x 2,34m. Há uma carga com grande quantidade de caixas rígidas, que podem ser empilhadas, com dimensões externas de 1,80m x 1,10m x 1,15m. O número máximo dessas caixas que podem ser colocadas em um contêiner tipo Dry Box 20 pés é

- $(A)$  11.
- (B) 12.
- (C) 15.
- (D) 14. (E) 13.
- 

#### **28**

Um comerciante comprou um carro por R\$ 18.000,00 e o vendeu por R\$ 20.000,00. A seguir, recomprou o mesmo carro por R\$ 22.000,00 e o revendeu por R\$ 24.000,00. Seu lucro nessas transações foi, em reais,

- (A) 2.000,00.
- (B) 1.000,00.
- (C) zero.
- (D) 3.000.00.
- (E) 4.000,00.

#### **29**

Em uma corrida de Fórmula 1, sobre os quatro primeiros colocados sabe-se que:

- uma Ferrari chegou imediatamente atrás de outra Ferrari;
- um piloto alemão chegou na frente de um piloto espanhol;
- uma MacLaren chegou na frente de uma Ferrari;
- um piloto brasileiro chegou imediatamente na frente de um piloto alemão;
- uma MacLaren chegou atrás de uma Ferrari; e

 um piloto alemão chegou imediatamente atrás de um piloto espanhol.

A respeito dessa corrida tem-se que

- (A) o primeiro colocado foi um piloto brasileiro da MacLaren.
- (B) o segundo colocado foi um piloto espanhol da Ferrari.
- (C) o terceiro colocado foi um piloto espanhol da MacLaren.
- (D) o quarto colocado foi um piloto alemão da Ferrari.
- (E) o segundo colocado foi um piloto alemão da MacLaren.

#### **30**

Uma questão de múltipla escolha sobre o valor de um número natural n apresenta as seguintes opções:

- a) n<3;
- b)  $2 \le n \le 6$ ;
- c) n ≤ 5;
- d) 5<n<10;
- e) 7≤n<9.

Sabe-se que uma única opção é verdadeira. A opção verdadeira é

- (A) a).
- (B) c).
- (C) e).
- (D) d).
- (E) b).

#### **ATUALIDADES**

#### **31**

País da União Europeia que, em 2009, teve um déficit orçamentário de em média 14% do PIB e uma dívida de mais de 115% do PIB, gerando uma crise que pode se espalhar pelo bloco europeu. Trata-se da

- (A) Sérvia.
- (B) Espanha.
- (C) Itália.
- (D) Grécia.
- (E) Romênia.

O setor portuário no Brasil responde, sozinho, por mais de

- (A) 90% das exportações.
- (B) 80% das exportações.
- (C) 70% das exportações. (D) 50% das exportações.
- (E) 60% das exportações.

#### **33**

O porto brasileiro integrante do Sistema Portuário Nacional que lidera o ranking de movimentação de contêineres em 2009 se situa

- (A) no Rio de Janeiro.
- (B) em Santos.
- (C) em Paranaguá.
- (D) em Recife.
- (E) em Itajaí.

#### **34**

Para que as instalações do terminal de passageiros do Porto de Santos possam ser utilizadas durante a Copa do Mundo de 2014, é necessário investimento na modernidade do porto. Os recursos para a concretização do projeto serão passados por meio

- (A) do Conselho Nacional de Turismo.
- (B) da Codesp.
- (C) do Programa de Aceleração do Crescimento.
- (D) do Ministério dos Transportes.
- (E) da Fifa.

#### **35**

O megavazamento de óleo que se iniciou em abril de 2010 no Golfo do México foi causado por

- (A) naufrágio de um petroleiro.
- (B) explosão em uma plataforma.
- (C) rompimento de duto submarino devido a abalos sísmicos.
- (D) erro na perfuração submarina para prospecção de petróleo.
- (E) ação de um tornado na costa da Louisiana.

#### **36**

A respeito da Lei da Anistia, questionada recentemente no STF por meio de ação da OAB, analise as afirmativas a seguir:

I. O STF deu provimento à ação da OAB.

II. O pedido de revisão da lei, feito pela OAB, inclui a possibilidade de punir militares que praticaram atos de tortura durante o governo militar.

III. Mesmo com a decisão do STF, a lei ainda pode ser analisada pela Corte Interamericana de Direitos Humanos. Assinale

- (A) se apenas as afirmativas I e III estiverem corretas.
- (B) se apenas as afirmativas II e III estiverem corretas.
- (C) se apenas as afirmativas I e II estiverem corretas.
- (D) se nenhuma afirmativa estiver correta.
- (E) se todas as afirmativas estiverem corretas.

#### **37**

Em 21 de abril de 2010, comemoraram-se

- (A) 150 anos de morte de Tiradentes.
- (B) 22 anos da Constituição Brasileira.
- (C) 68 anos de Revolução Constitucionalista.
- (D) 40 anos de fim da ditadura militar.
- (E) 50 anos da fundação de Brasília.

#### **38**

Recentemente, os jornais do Brasil e do mundo noticiaram discussões que envolvem Celso Amorim, Hillary Clinton e Ahmadinejad.

Esse debate gira em torno

- (A) das exportações brasileiras para o Iraque, que ameaçam a soberania comercial norte-americana.
- (B) da exploração de petróleo na Turquia, comandada pela Petrobras.
- (C) da proliferação de armas químicas no Afeganistão, que mantém sob domínio norte-americano.
- (D) da crítica do presidente Lula às sanções comerciais feitas por Israel à Palestina.
- (E) do programa de enriquecimento de urânio no Irã, motivo de novas sanções propostas pelos Estados Unidos.

#### **39**

A respeito da construção da hidrelétrica de Belo Monte, analise as afirmativas a seguir:

I. O Greenpeace, contrário à construção, fez manifestação jogando um caminhão de esterco de vaca em frente à Aneel.

II. A hidrelétrica seria construída no rio Amazonas, na parte que cruza o Estado do Pará.

III. As manifestações contrárias à construção se espalharam pelo país.

Assinale

- (A) se apenas as afirmativas I e III estiverem corretas.
- (B) se apenas as afirmativas II e III estiverem corretas.
- (C) se apenas as afirmativas I e II estiverem corretas.
- (D) se nenhuma afirmativa estiver correta.
- (E) se todas as afirmativas estiverem corretas.

#### **40**

O vulcão em erupção que provocou recentemente um caos aéreo na Europa se localiza na

- (A) Irlanda.
- (B) Groenlândia.
- (C) Dinamarca.
- (D) Islândia.
- (E) Escócia.

#### **NOÇÕES DE INFORMÁTICA**

#### **43**

**41**

- A Central de Segurança  $\Box$  ajuda a gerenciar as configurações de segurança do Windows. Considerando o Windows XP Service Pack 3 em português, assinale a alternativa que contempla os três elementos básicos listados na Central de Segurança do Windows.
- (A) Firewall, Atualizações automáticas, Proteção contra vírus.
- (B) Alertas de segurança, Proteção contra *worms*, Atualizações automáticas.
- (C) Firewall, Controle de contas de usuários, Atualizações automáticas.
- (D) Firewall, Proteção contra vírus, Proteção contra *worms.*
- (E) Alertas de segurança, Controle de contas de usuários, Proteção contra vírus.

#### **42**

A Barra de Ferramentas do Internet Explorer é a parte mais usada do browser. Fica localizada no topo da janela e é composta por alguns ícones.

Com base nos seus conhecimentos acerca do Internet Explorer, analise as afirmativas a seguir:

- Pavoritos
- $I.$  O botão  $\boxed{\phantom{a}}$  abre uma coluna, na parte direita da tela, que mostra uma lista de endereços WWW, incluídos na lista de favoritos ou no diretório criado pelo usuário.
- II. A barra "Histórico" é exibida, contendo *links* para *sites* da *Web*. Armazena as páginas visitadas em dias e semanas anteriores, formando uma lista que pode ser exibida por data, por site, por mais visitados, por menos visitados e pela ordem de visita de hoje.

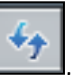

- III. Ao clicar em  $\Box$ , será iniciado o procedimento de carregamento da página exibida anteriormente.
	-
- IV. O botão interrompe a transmissão de dados, ou seja, o carregamento de uma página *Web*, exceto daquela que foi predefinida como inicial no Internet Explorer, também chamada de "início da sessão".

#### Assinale

- (A) se todas as afirmativas estiverem corretas.
- (B) se apenas uma afirmativa estiver correta.
- (C) se apenas duas afirmativas estiverem corretas.
- (D) se apenas três afirmativas estiverem corretas.
- (E) se nenhuma afirmativa estiver correta.

A figura a seguir mostra uma parte da tela de uma planilha Excel, em que, na célula A1, está escrito o número 1,3553459.

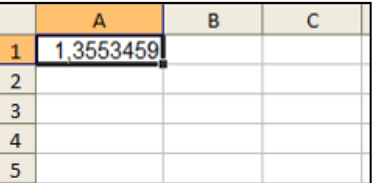

Com base nessas informações, assinale a alternativa correta.

- (A) O resultado da fórmula **=TEXTO(1000\*ARRED(A1;2);"#.##0,000")** é 1.355,340. (B) O resultado da fórmula
- **=TEXTO(1000\*ARRED(A1;3);"#.##0,000")** é 1.355,346. (C) O resultado da fórmula
- **=TEXTO(1000\*ARRED(\$A1;3);"#0,000")** é \$55,000. (D) O resultado da fórmula
	- **=TEXTO(INT(1000\*A1);"#.##0,000")** é 1.000,000.
- (E) O resultado da fórmula **=TEXTO(1000\*INT(A1);"#0,000")** é 1000,000.

#### **44**

A figura a seguir mostra uma parte da tela de uma planilha Excel. A célula A1 está formatada como Data. Na célula A3, digitou-se a fórmula **=1+DIA(A1)+MÊS(A1)+ANO(A1)**.

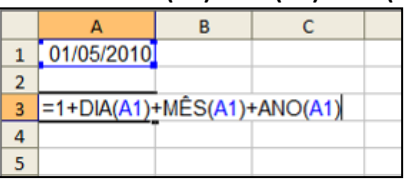

Assinale a alternativa correta sobre o valor que aparecerá na célula A3.

- (A) Se a célula A3 estiver formatada como Geral, o resultado será 101052010.
- (B) Se a célula A3 estiver formatada como Geral, o resultado será 2016.
- (C) Se a célula A3 estiver formatada como Geral, o resultado será 2017.
- (D) Se a célula A3 estiver formatada como Data, o resultado será 02/05/2010.
- (E) Se a célula A3 estiver formatada como Data, o resultado será 01/05/2011.

#### **45**

A respeito do site de buscas Google, é correto afirmar que

- (A) as buscas por **Brasil**, **BRASIL** e **brasil** encontrarão páginas diferentes.
- (B) as buscas por **"Concurso Público"** e **"Concurso Publico"** encontrarão páginas diferentes.
- (C) a busca por **Brasil – Brasília** encontrará páginas que tenham a palavra Brasil seguida da palavra Brasília.
- (D) a pesquisa avançada de imagens permite que se encontrem, por exemplo, apenas imagens relacionadas à seleção brasileira de futebol que tenham rostos.
- (E) clicar em um link **Em cache** na página de resultados de uma pesquisa leva à configuração atual da página encontrada pelo Google.

A expressão "vírus de computador" tornou-se comum no vocabulário dos usuários de computador. Acerca desse tema, julgue as afirmativas abaixo:

- I. Vírus de macro, também conhecido como vírus polimorfo, é aquele que pode mudar seu padrão de bytes quando se duplica, evitando assim a detecção por meio de técnicas de verificação de macro.
- II. *Worm* é um programa malicioso autoprogramável que faz cópias de si mesmo, ou seja, um tipo de *malware* que usa a rede para se espalhar infectando em pouco tempo um grande número de computadores, usando anexos de *email* e forjando e-mails aparentemente legítimos.
- III. *Malware* é um software que tem objetivos maliciosos incluindo todos os *trojans*, vírus e *spywares*.
- IV. *Spywares* são *softwares* de computador que coletam e transmitem dados e informações pessoais armazenadas na máquina do usuário.
- V. Retrovírus é um vírus de computador que ataca os programas antivírus na tentativa de evitar sua detecção. Assinale
- (A) se apenas uma afirmativa estiver correta.
- (B) se apenas quatro afirmativas estiverem corretas.
- (C) se apenas duas afirmativas estiverem corretas.
- (D) se apenas três afirmativas estiverem corretas.
- (E) se todas as afirmativas estiverem corretas.

#### **47**

Para excluir permanentemente um item selecionado, sem colocá-lo na **Lixeira**, o usuário poderá realizar um dos procedimentos a seguir, **À EXCEÇÃO DE UM**. Assinale-o.

- (A) Após selecionar o arquivo ou a pasta, pressionar e manter pressionada a tecla "*Shift*" no menu Arquivo, clicar em Excluir; na caixa de diálogo resultante, confirmar.
- (B) Clicar com o botão direito do mouse sobre o arquivo ou a pasta, pressionar e manter pressionada a tecla "*Shift*", clicar em Excluir; na caixa de diálogo resultante, confirmar.
- (C) Após selecionar o arquivo ou a pasta, teclar simultaneamente "*Shift + Del*", clicar no ícone Excluir da Barra de Ferramentas; na caixa e diálogo resultante, confirmar.
- (D) Pressionar e manter pressionada a tecla "*Shift*" e clicar e arrastar o arquivo ou a pasta para a Lixeira.
- (E) Após selecionar o arquivo ou a pasta, teclar simultaneamente "*Shift + Del*"; na caixa de diálogo resultante, confirmar.

#### Com relação à figura abaixo, que mostra a barra de ferramentas do programa Word 2003 (dividida em duas linhas para melhor visualização nesta questão), assinale a alternativa correta.

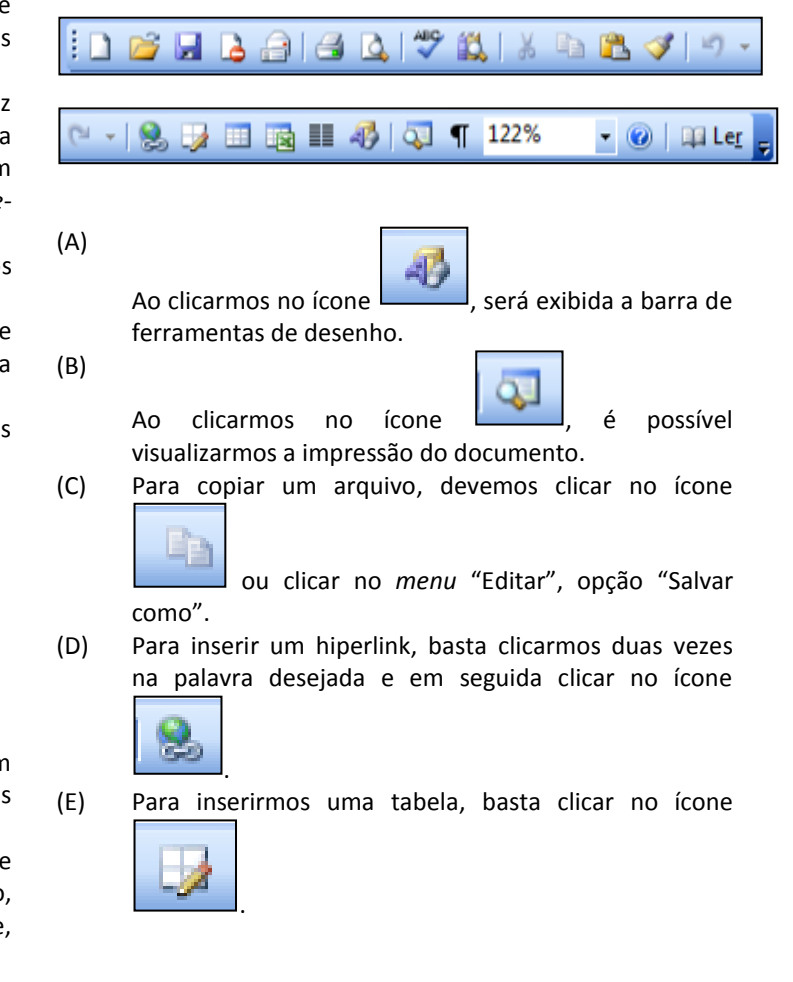

#### **49**

Sobre o Word 2003, assinale a afirmativa **INCORRETA**.

- (A) É possível criar um índice analítico num documento Word quando este estiver usando formatos de nível de estrutura de tópicos ou estilos de títulos internos.
- (B) Para inserir um índice de ilustrações em um documento Word, basta clicar no menu Inserir, escolher a opção Referência, opção Índices..., clicar na guia Índice de ilustrações e finalmente escolher o nome de legendas a incluir no índice.
- (C) O Word permite criar índices de ilustrações, equações, tabelas ou qualquer outro tipo de rótulo que tenha sido criado no documento.
- (D) Para criar, em um documento Word, uma referência cruzada para um item contido em outro documento, primeiro é necessário combinar os dois documentos em um documento mestre.
- (E) Para atualizar um índice analítico, podemos clicar à esquerda do índice e pressionar F9, escolhendo posteriormente dentre as opções Atualizar apenas os números das páginas ou Atualizar o índice inteiro.

#### **48**

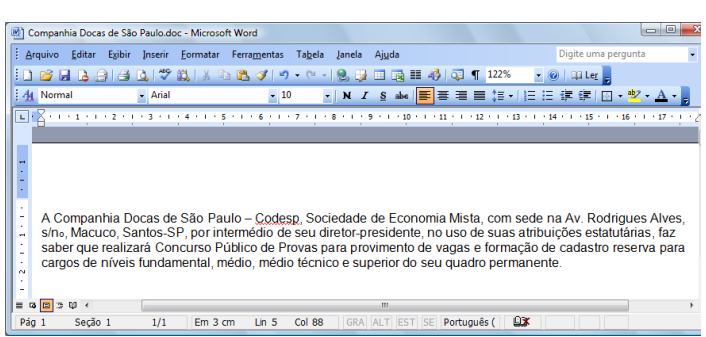

A figura acima mostra parcialmente um documento Word 2003. Com base nessa figura e em seus conhecimentos acerca do Word 2003, analise as afirmativas abaixo:

- I. A palavra "intermédio", na segunda linha do documento, será apagada se realizarmos a seguinte sequência de ações: clicar imediatamente à direita da palavra "intermédio"; pressionar simultaneamente as teclas "*Shift* e *Alt*" e, mantendo-as pressionadas, teclar " $\leftarrow$ "; liberar as teclas "*Shift* e *Alt*"; pressionar a tecla "*Delete*".
- II. O sublinhado ondulado observado na palavra "Codesp", na primeira linha do documento, indica um possível erro de ortografia nessa palavra. Esses tipos de erro podem ser ocultados. Para isso, deve-se aplicar um clique simples

com o botão esquerdo do mouse no ícone da barra de *status*, localizada na parte inferior da tela de trabalho e selecionar ambas as opções **Ocultar erros de ortografia** e **Ocultar erros gramaticais**.

- III. Para incluir números de página no documento, pode-se clicar no menu "Inserir", clicar na opção "Números de páginas", definir posição e alinhamento e clicar em *OK*.
- IV. Para inserir uma marca de parágrafo após a palavra "permanente", na quarta linha do documento, basta clicar

Π no botão , localizado na barra de ferramentas Padrão.

A quantidade de afirmativas corretas é

- $(A)$  0.
- (B) 3.
- $(C) 4.$
- (D) 1.
- (E) 2.

#### **CONHECIMENTOS ESPECÍFICOS**

#### **51**

A área de projeção em planta baixa de uma futura edificação é de 2000m<sup>2</sup>. Nesse caso, o número mínimo de sondagens de simples reconhecimento do solo que devem ser realizadas é de

- $(A)$  8.
- (B) 6.
- $(C)$  7.
- (D) 10. (E) 9.

#### **52**

A escala utilizada em desenhos de perfis individuais de sondagem é

- (A) 1:1000.
- (B) 1:500.
- $(C)$  1:200.
- (D) 1:100.
- (E) 1:50.

#### **53**

As fundações compostas por elementos contínuos que acompanham a linha das paredes, que lhes transmitem carga por metro linear, são denominadas

(A) estaca escavada.

- (B) radiers.
- (C) sapatas associadas.
- (D) sapatas corridas.
- (E) vergas.

#### **54**

O armazenamento de sacos de cimento, mantidos em sua embalagem original, e por períodos indeterminados, deve ser feito empilhando-os em quantidade de sacos não superior a

 $(A)$  8.

旧文

- (B) 5.
- $(C)$  10. (D) 15.
- (E) 12.
	-

#### **55**

Assinale a alternativa correspondente a um ensaio realizado para recebimento do concreto na obra.

- (A) abatimento do tronco de cone
- (B) compressão diametral
- (C) compressão simples
- (D) fendilhamento
- (E) tração simples

#### **56**

A proteção física da armadura em uma estrutura de concreto é garantida por

- (A) ancoragem adequada das barras de aço.
- (B) aterramento das barras de aço.
- (C) espaçamento adequado entre as barras.
- (D) retardadores de pega usados no concreto.
- (E) cobrimento adequado da armação.

#### **57**

No caso de mistura manual do concreto, sobre uma superfície rígida, limpa e impermeável, a ordem de colocação dos materiais é

- (A) areia brita cimento água.
- (B) areia cimento brita água.
- (C) brita areia cimento água.
- (D) cimento areia brita água.
- (E) cimento brita areia água.

Em uma instalação predial, eletrodutos aparentes devem ser pintados na cor

- (A) amarela.
- (B) azul.
- (C) cinza-escuro.
- (D) verde.
- (E) vermelha.

#### **59**

Em uma planta de fôrmas na escala 1:50, uma viga possui o comprimento de 12 cm. O comprimento real dessa viga será, em metros, igual a

- $(A)$  5.
- (B) 3.
- $(C) 4.$
- (D) 6.
- (E) 8.

#### **60**

O aparelho de Casagrande permite determinar a seguinte característica de um solo:

(A) índice de plasticidade.

- (B) limite de contração.
- (C) limite de liquidez.
- (D) limite de plasticidade.
- (E) umidade ótima.

#### **61**

O "slump test" consiste em colocar uma massa de concreto dentro de uma fôrma tronco-cônica, em três camadas igualmente adensadas, cada uma com 25 golpes. A fôrma apresenta diâmetros internos das bases iguais a 20cm e 10cm, e altura de 30cm. O volume da massa de concreto empregada no ensaio é, em cm<sup>3</sup>, igual a

- (A) 50π.
- (B) 150π.
- (C) 225π.
- (D) 300π.
- (E) 75π.

#### **62**

Em uma antiga planta de armação de uma sapata quadrada, aparece a seguinte informação: 5 N2 φ3/8" C 15 – 100.

- A esse respeito, considere as seguintes afirmativas: I. A barra N2 ocorre 5 vezes.
- II. A barra N2 possui comprimento total igual a 1m.

III. O espaçamento entre as barras designadas como N2 é de 15cm.

Assinale

- (A) se apenas as afirmativas I e II estiverem corretas.
- (B) se apenas as afirmativas I e III estiverem corretas.
- (C) se todas as afirmativas estiverem corretas.
- (D) se apenas a afirmativa II estiver correta.
- (E) se apenas as afirmativas II e III estiverem corretas.

#### **63**

Em um projeto de instalação elétrica, um interruptor simples é simbolizado pela letra

- (A) D.
- (B) I.
- $(C)$  C.
- (D) S.
- (E) T.

#### **64**

Em uma instalação sanitária, o símbolo  $\Box$  indica

- (A) um hidrômetro.
- (B) um lavatório.
- (C) um ralo sifonado.
- (D) um ralo simples.
- (E) uma caixa de inspeção.

#### **65**

A dureza do concreto pode ser determinada pelo equipamento denominado

- (A) esclerômetro.
- (B) fissurômetro.
- (C) goniômetro.
- (D) picnômetro.
- (E) piezômetro.

#### **66**

Em uma planta de situação na escala 1:100, uma edificação retangular ocupa 27% da área de um terreno retangular, estando equidistante dos limites laterais. Se o terreno possui 30m de frente e 40m de profundidade, o afastamento lateral real, em metros, é igual a

- $(A)$  4,0.
- (B) 4,5.
- $(C)$  8,0.
- $(D)$  11,0.
- (E) 6,0.

#### **67**

Um engenheiro solicitou a montagem de um triângulo de madeira que auxiliasse na verificação da ortogonalidade na interseção de paredes. Assinale a alternativa correspondente ao conjunto de medidas de peças que permite a montagem de tal triângulo.

- $(A)$  5,0 10,0 15,0
- $(B)$  6,0 8,0 12,0
- $(C)$  7,5 10,0 12,5
- $(D)$  4,0 8,5 12,0
- $(E)$  6,0 8,5 13,5

A extensão padrão de arquivos do AUTOCAD é

- (A) bmp.
- (B) dwg.
- $(C)$  dxf.<br> $(D)$  pdf.
- $(D)$  pdf.<br> $(E)$  sxw. sxw.
- 

#### **69**

O cimento Portland de alto forno é classificado como

- (A) CP-I.
- (B) CP-II.
- (C) CP-IV.
- (D) CP-V.
- (E) CP-III.

#### **70**

O recurso que permite a transferência de esforços das barras de aço para o concreto em uma estrutura de concreto armado é denominado

(A) ancoragem.

- 
- (B) decalagem.<br>(C) escoamento escoamento.
- (D) transpasse.
- (E) protensão.

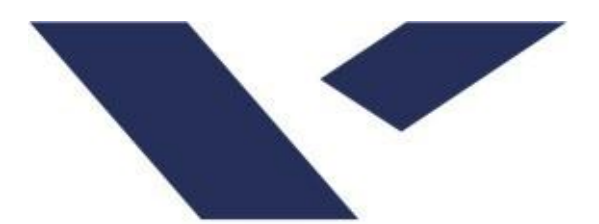

# FUNDAÇÃO **GETULIO VARGAS**

## **FGV PROJETOS**